8 7 6 5 4 3 2 1 D020611\_Advanced\_LIGO\_SUS\_HLTS\_Upper\_Clamp,\_Upper\_Wire,\_Inside, PART PDM REV: V1-001, DRAWING PDM REV: V1-002

APPROVAL

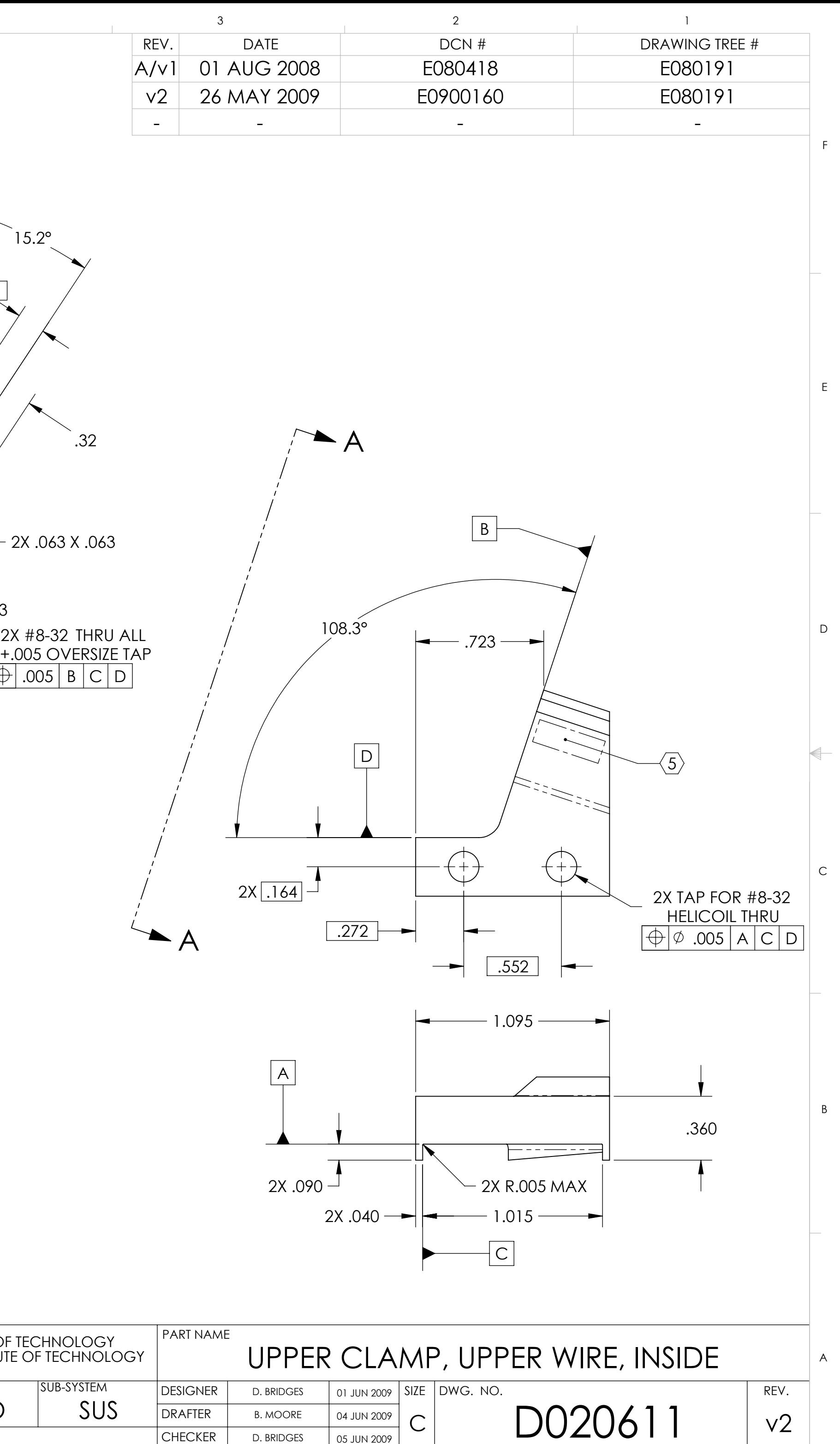

SHEET 1 OF 1

 $\begin{picture}(20,20) \put(0,0){\line(1,0){10}} \put(15,0){\line(1,0){10}} \put(15,0){\line(1,0){10}} \put(15,0){\line(1,0){10}} \put(15,0){\line(1,0){10}} \put(15,0){\line(1,0){10}} \put(15,0){\line(1,0){10}} \put(15,0){\line(1,0){10}} \put(15,0){\line(1,0){10}} \put(15,0){\line(1,0){10}} \put(15,0){\line(1,0){10}} \put(15,0){\line(1$ 

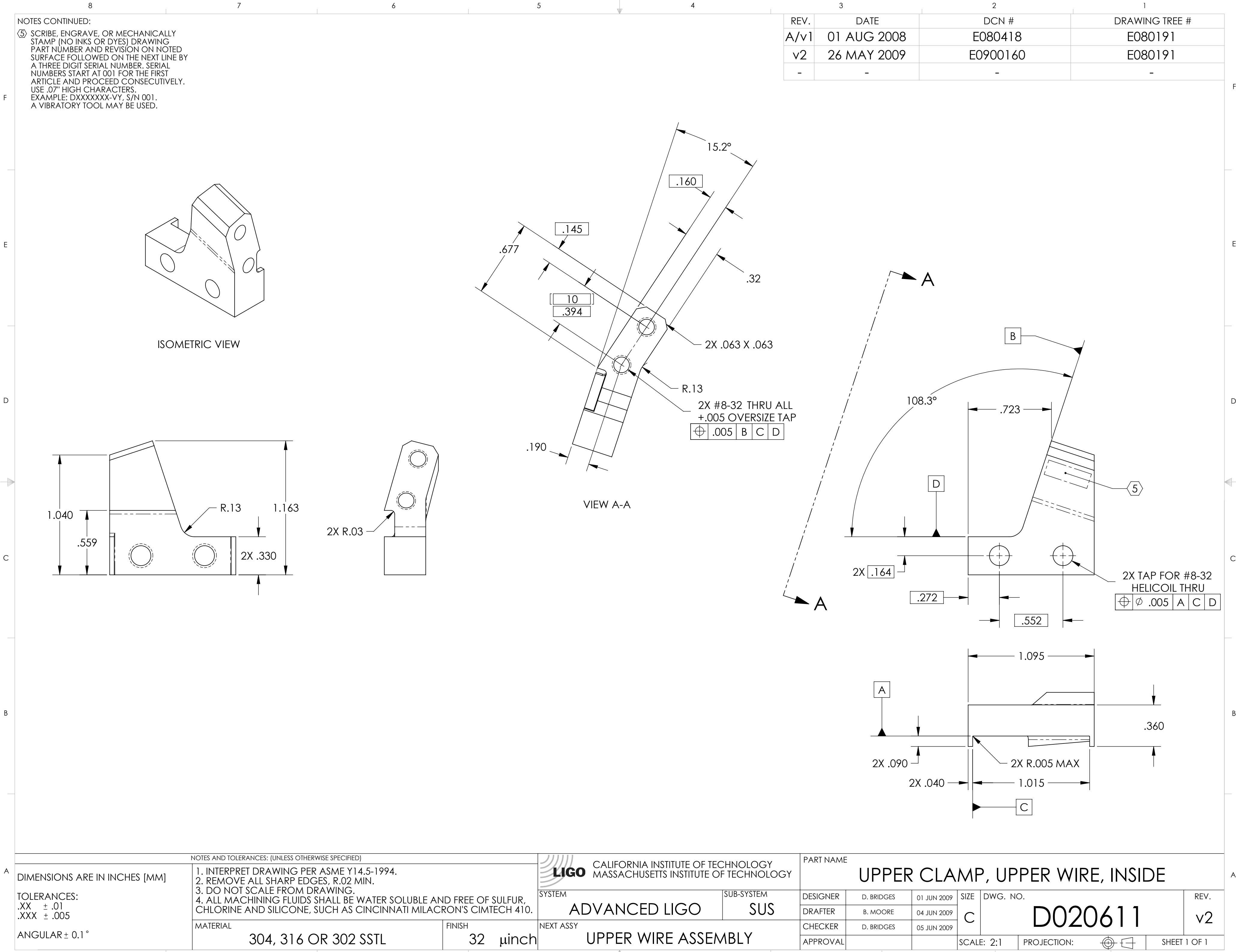